#### CS 179: GPU Programming

Lecture 11 / Homework 4

#### Breadth-First Search

- Given source vertex S:
	- Find min. #edges to reach every vertex from S
	- (Assume source is vertex 0)

#### • Sequential pseudocode:

```
let Q be a queue
Q.enqueue(source)
label source as discovered
source.value <- 0
while Q is not empty
   v \leftarrow 0. dequeue()
   for all edges from v to w in G.adjacentEdges(v):
       if w is not labeled as discovered
            Q.enqueue(w)
            label w as discovered, w.value \leftarrow v.value + 1
```
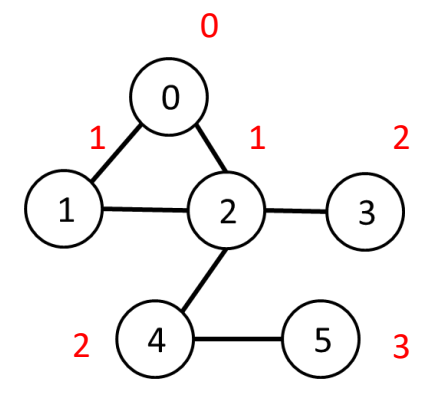

## Alternate BFS algorithm

#### • New sequential pseudocode:

```
Input: Va, Ea, source (graph in "compact adjacency list" format)
Create frontier (F), visited array (X), cost array (C)
F \leftarrow (all false)
X \leftarrow (all false)
C \leftarrow (all infinity)
F[source] <- true
C[source] <- 0
while F is not all false:
   for 0 < i < |Val:
      if F[i] is true:
          F[i] \leftarrow false
         X[i] <- true
          for Ea[Va[i]] \leq j \leq Ea[Va[i+1]]:
             if X[j] is false:
                C[i] <- C[i] + 1
                F[i] <- true
                                            Parallelizable!
```
#### GPU-accelerated BFS

#### • CPU-side pseudocode:

Input: Va, Ea, source (graph in "compact adjacency list" format) Create frontier (F), visited array (X), cost array (C)  $F \leftarrow$  (all false)  $X \leftarrow$  (all false)  $C \leftarrow$  (all infinity)

```
F[source] <- true
C[source] <- 0
while F is not all false:
   call GPU kernel( F, X, C, Va, Ea )
```
Can represent boolean values as integers

#### • GPU-side kernel pseudocode:

if F[threadId] is true:

F[threadId] <- false X[threadId] <- true for Ea[Va[threadId]]  $\leq$  j < Ea[Va[threadId + 1]]: if X[j] is false:  $C[i] \leftarrow C[threadId] + 1$  $F[i]$  <- true

# Texture Memory (and co-stars)

- Another type of memory system, featuring:
	- Spatially-cached read-only access
	- Avoid coalescing worries
	- Interpolation
	- (Other) fixed-function capabilities
	- Graphics interoperability

#### X-ray CT Reconstruction

# Medical Imaging

• See inside people!

– Critically important in medicine today

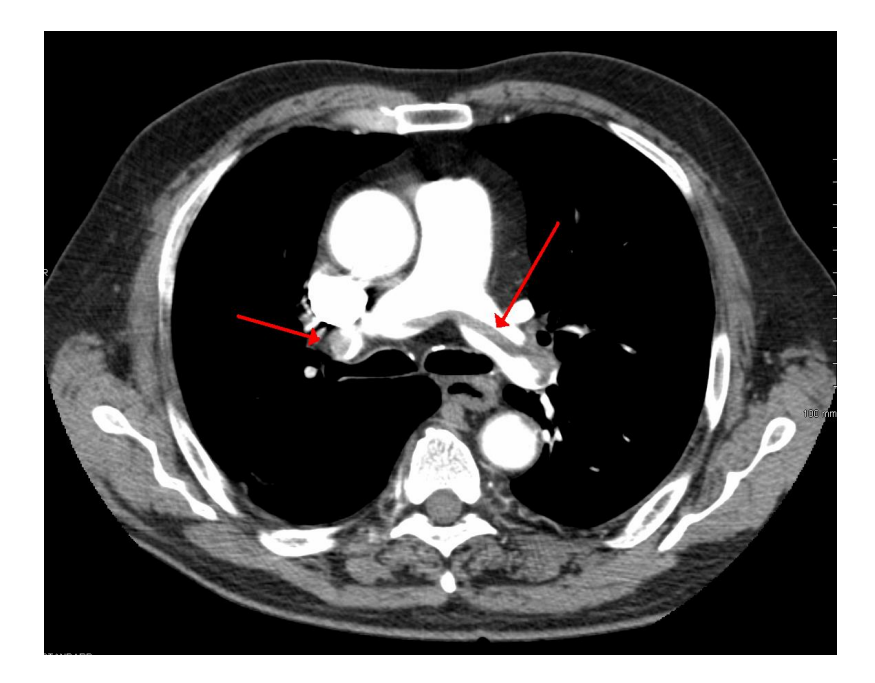

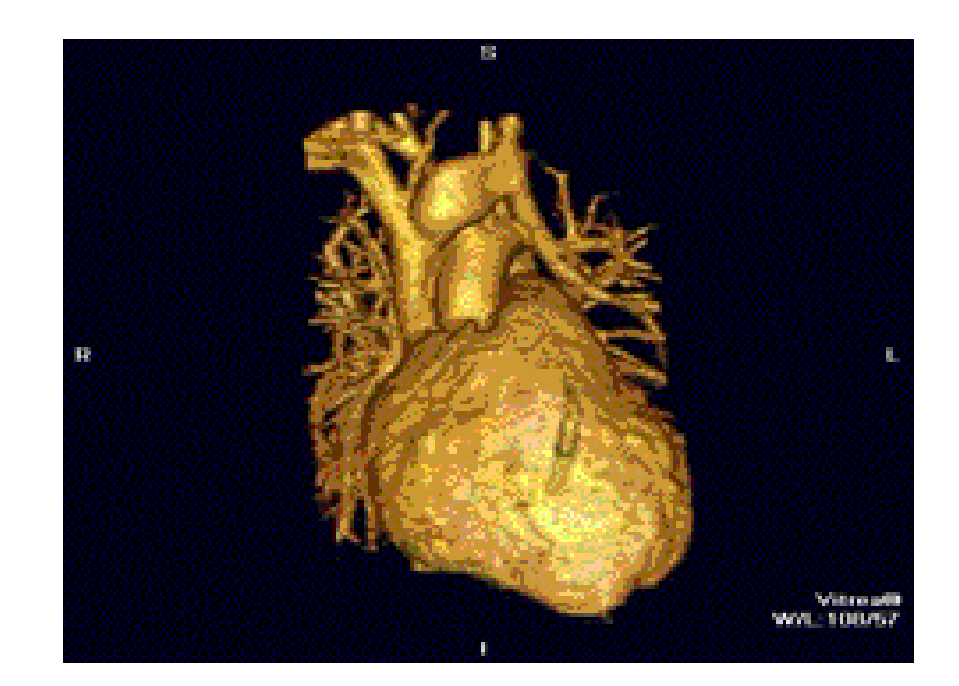

"SaddlePE" by James Heilman, MD - Own work. Licensed under CC BY-SA 3.0 via Wikimedia Commons - http://commons.wikimedia.org/wiki/File:SaddlePE.PNG#/media/File:SaddlePE.PNG

"PAPVR". Licensed under CC BY 3.0 via Wikipedia http://en.wikipedia.org/wiki/File:PAPVR.gif#/media/File:PAPVR.gif

# X-ray imaging (Radiography)

- "Algorithm":
	- Generate electromagnetic radiation
	- Measure radiation at the "camera"
- Certain tissues are more "opaque" to X-rays
- Like photography!

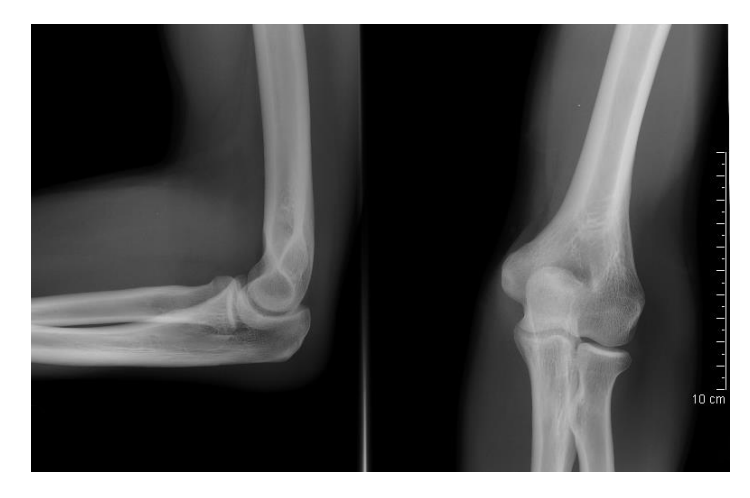

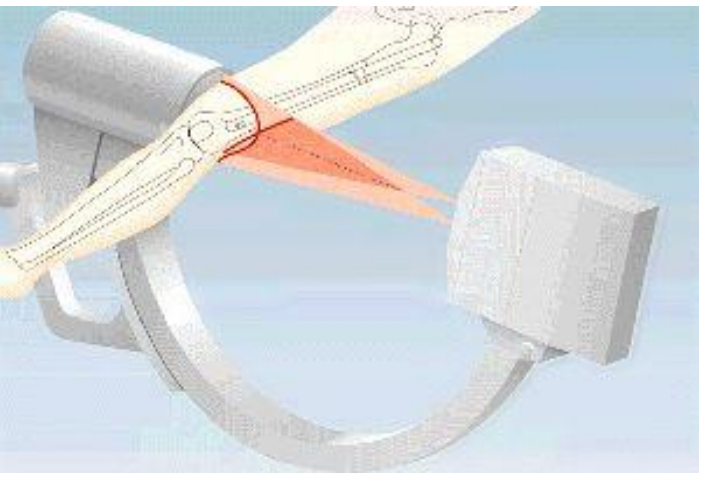

"Coude fp" by MB - Collection personnelle. Licensed under CC BY-SA 2.5 via Wikimedia Commons http://commons.wikimedia.org/wiki/File:Coude\_fp.PNG#/media/File:Coude\_fp.PNG

http://www.imaginis.com/xray/how-does-x-ray-imaginig-work

# Radiography limitations

• Generates 2D image of 3D body

- What if we want a "slice" of 3D body?
	- Goal: 3D reconstruction! (from multiple slices)

"Coude fp" by MB - Collection personnelle. Licensed under CC BY-SA 2.5 via Wikimedia Commons http://commons.wikimedia.org/wiki/File:Coude\_fp.PNG#/media/File:Coude\_fp.PNG

"Computed tomography of human brain - large" by Department of Radiology, Uppsala University Hospital. Uploaded by Mikael Häggström. - Radiology, Uppsala University Hospital. Brain supplied by Mikael Häggström. It was taken Mars 23, 2007. Licensed under CC0 via Wikimedia Commons http://commons.wikimedia.org/wiki/File:Computed\_tomography\_of\_human\_brain\_ large.png#/media/File:Computed tomography of human brain - large.png

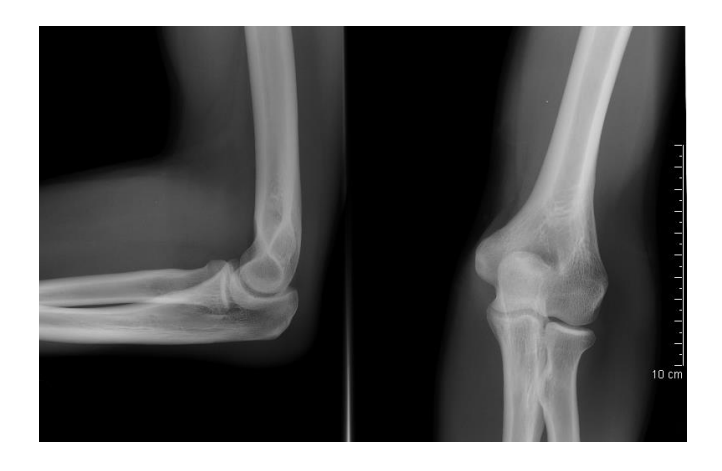

vs.

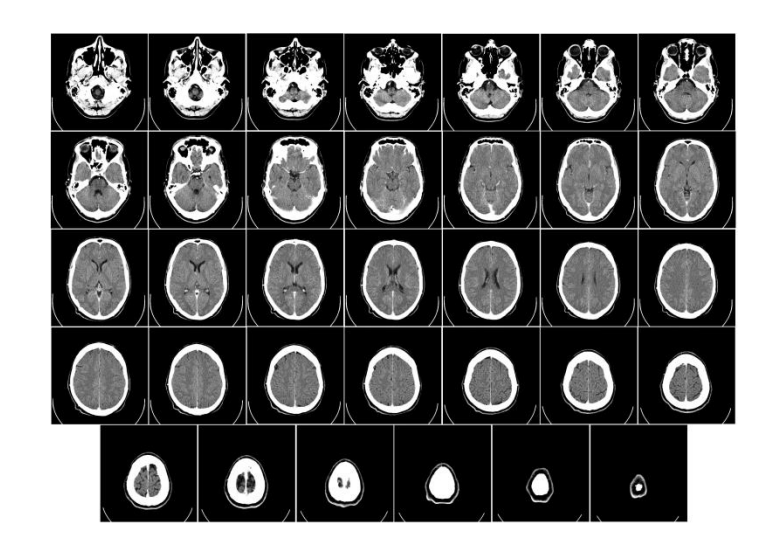

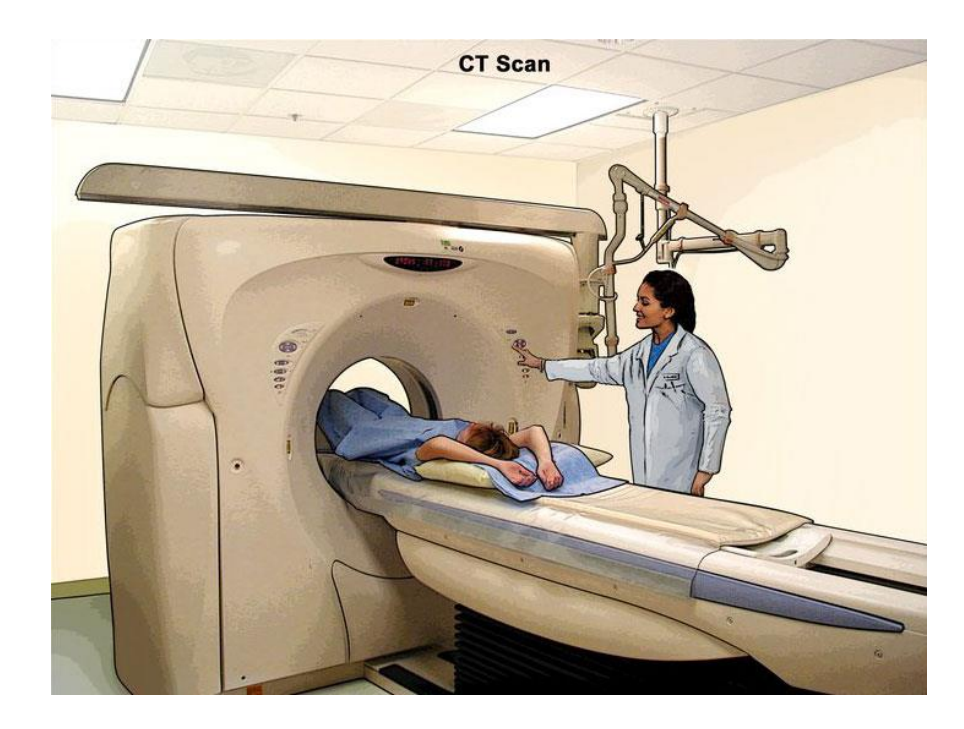

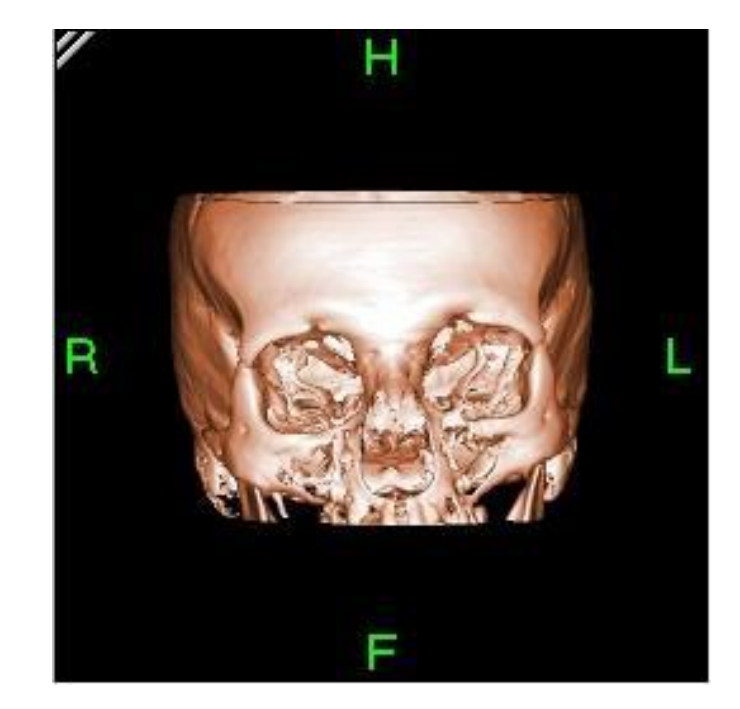

http://www.cancer.gov/

"Bonereconstruction" by Original uploader was Zgyorfi at en.wikipedia - Transferred from en.wikipedia; transferred to Commons by User:Common Good using CommonsHelper.. Licensed under CC BY-SA 3.0 via Wikimedia Commons -

http://commons.wikimedia.org/wiki/File:Bonereconstruction.jpg#/media/File:Bonereconstruction.jpg

- Generate 2D "slice" using 3D imaging
	- New imaging possibilities!
- Reconstruction less straightforward

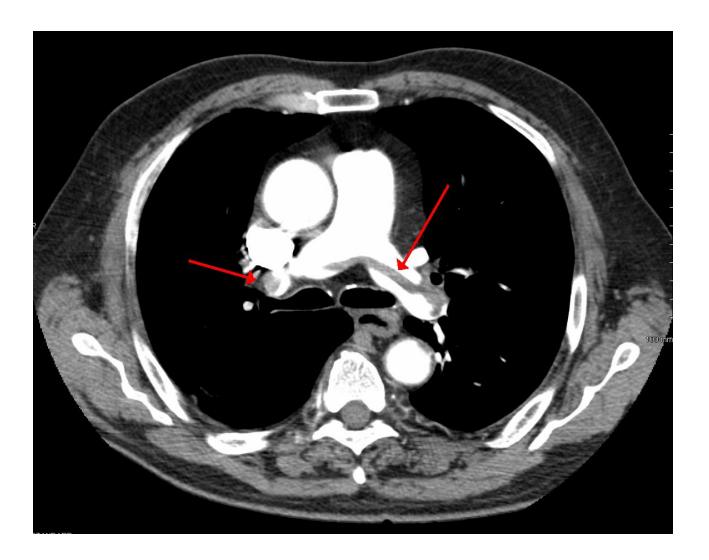

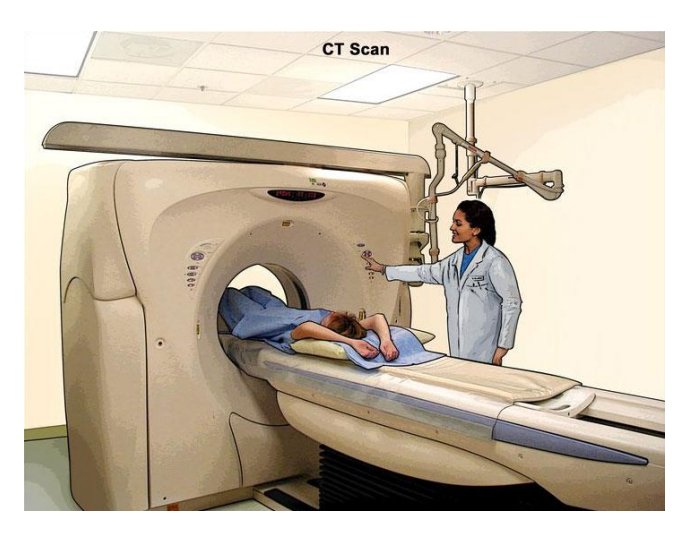

- "Algorithm" (per-slice):
	- Take \*lots\* of pictures at different angles
		- Each "picture" is a 1-D line
	- Reconstruct the many 1-D pictures into a 2-D image
- Harder, more computationally intensive!
	- 3D reconstruction requires multiple slices

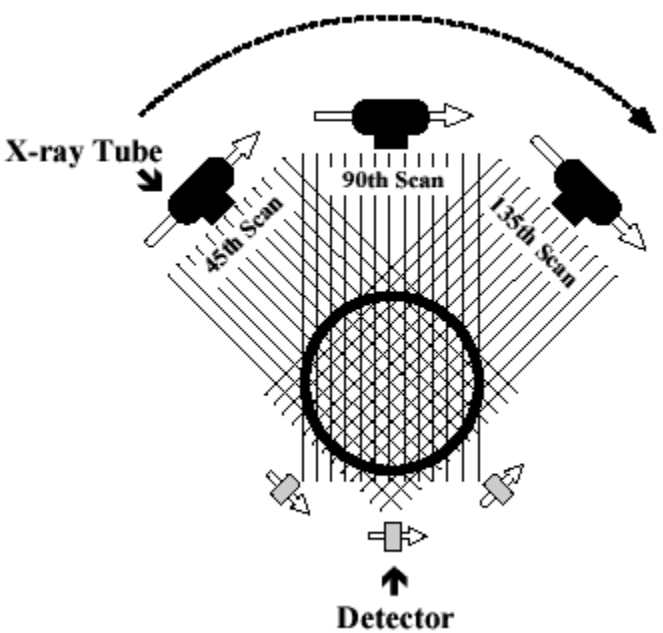

http://www.thefullwiki.org/Basic\_Physics\_of\_Nuclear\_ Medicine/X-Ray\_CT\_in\_Nuclear\_Medicine

- X-ray CT (per-slice) performs a 2D *X-ray transform* (eq. to 2D *Radon transform*):
	- Suppose body density represented by  $f(\vec{x})$  within 2D slice,  $\vec{x} = (x, y)$
	- Assume linear attenuation of radiation
	- For each line L of radiation measured by detector:

$$
I_{detect} = I_{emit} \int_L f = I_{emit} \int_{\mathbb{R}} f(\vec{x}_0 + t\vec{\theta}_L) dt
$$

 $\cdot \stackrel{\rightarrow}{\theta_{L}}$ : a unit vector in direction of L

$$
I_{detect} = I_{emit} \int_L f = I_{emit} \int_{\mathbb{R}} f(\vec{x}_0 + t\vec{\theta}_L) dt
$$

- Defined as Lebesgue integral non-oriented
	- Opposite radiation direction should have same attenuation!
	- Re-define as:

$$
I_{detect} = I_{emit} \int_{-\infty}^{\infty} f(\vec{x}_0 + t\vec{\theta}_L) |dt|
$$

– For each line L of radiation measured by detector:

$$
I_{detect} = I_{emit} \int_L f = I_{emit} \int_{-\infty}^{\infty} f(\vec{x}_0 + t\vec{\theta}_L) |dt|
$$

- Define general X-ray transform (for all lines L in R<sup>2</sup>):  $(Rf)(L) = |$ −∞ ∞  $f\big(\vec{x}_0+t\vec{\theta}\big)$  $_L$ )  $|dt|$ 
	- Fractional values of attenuation
	- $-\vec{x}_0$  lies along L

• Define general X-ray transform:

$$
(Rf)(L) = \int_{-\infty}^{\infty} f(\vec{x}_0 + t\vec{\theta}_L) |dt|
$$

– Parameterize  $\theta = (\cos \theta, \sin \theta)$ 

• Redefine as:

$$
(Rf)(\vec{x}_0, \theta) = \int_{-\infty}^{\infty} f(\vec{x}_0 + t\vec{\theta}) |dt|
$$

– Define for  $\theta \in [0, 2\pi)$ 

$$
(Rf)(\vec{x}_0, \theta) = \int_{-\infty}^{\infty} f(\vec{x}_0 + t\vec{\theta}) |dt|
$$

- Important properties:
	- Many  $\vec{x}_0$  are redundant!
	- Symmetry:  $Rf(\vec{x}_0, \theta) = Rf(\vec{x}_0, \theta + \pi)$ 
		- Can define for  $\theta \in [0, \pi)$

- Redefined X-ray transform,  $\theta \in [0, \pi)$ :  $(Rf)(\vec{x}_0, \theta) =$ −∞ ∞  $f(\vec{x}_0 + t\vec{\theta}) |dt|$
- In reality:

– Only defined for some θ!

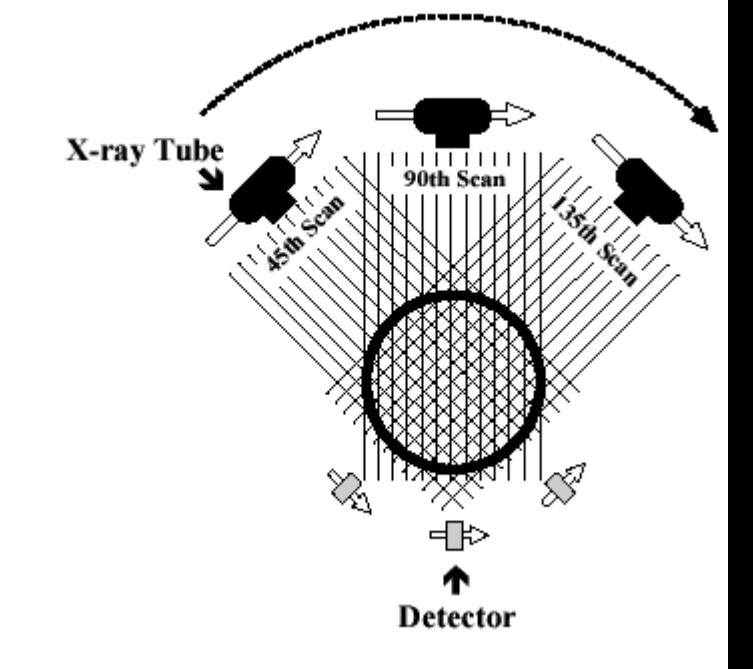

# X-ray CT *Reconstruction*

- Given the results of our scan (the *sinogram*):  $(Rf)(\vec{x}_0, \theta) =$ −∞ ∞  $f(\vec{x}_0 + t\vec{\theta}) |dt|$
- Obtain the original data: ("*density" of our body*)  $f(x, y)$
- In reality:
	- This is hard
	- We only scanned at certain (discrete) values of θ!
		- Consequence: Perfect reconstruction is impossible!

#### Reconstruction

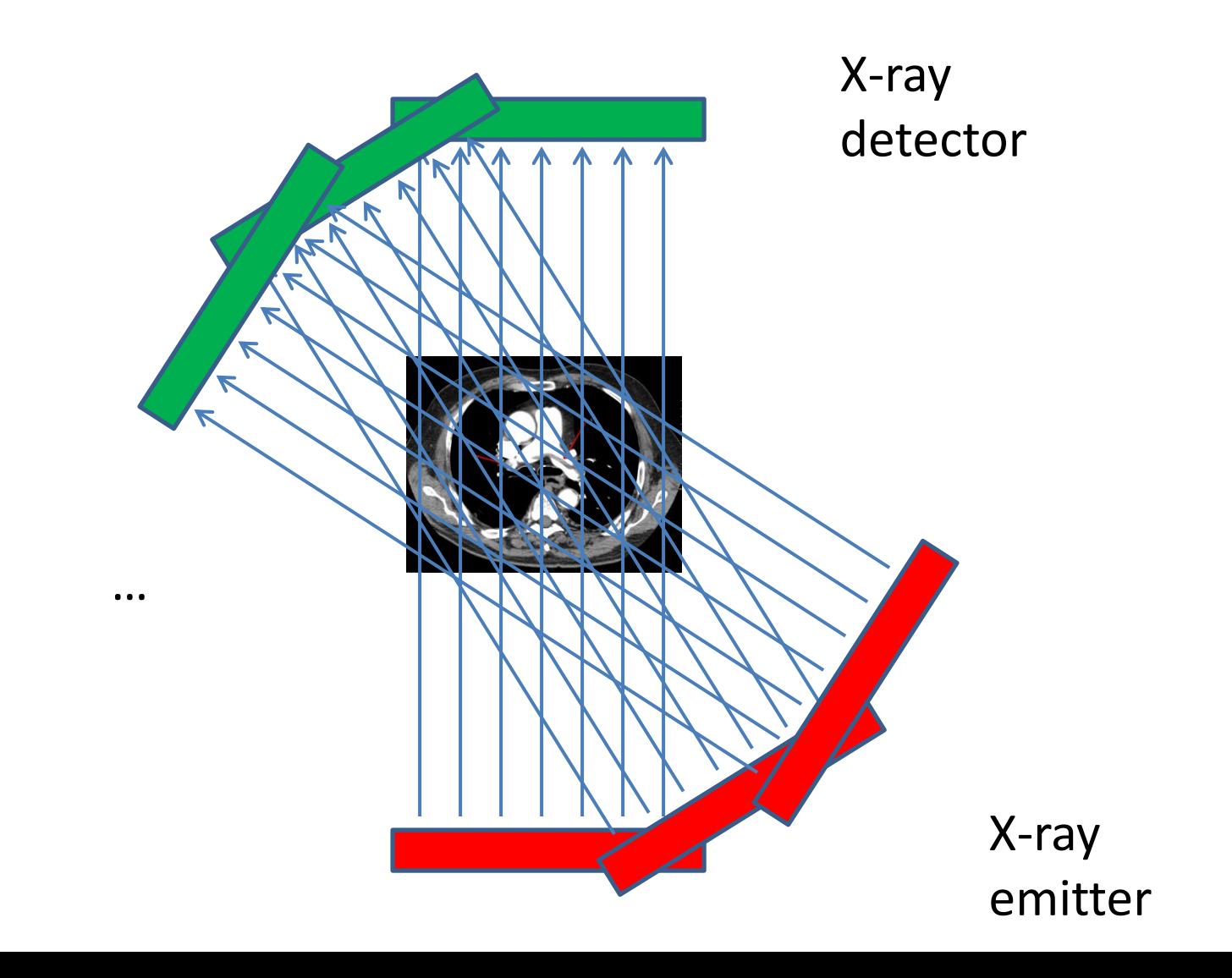

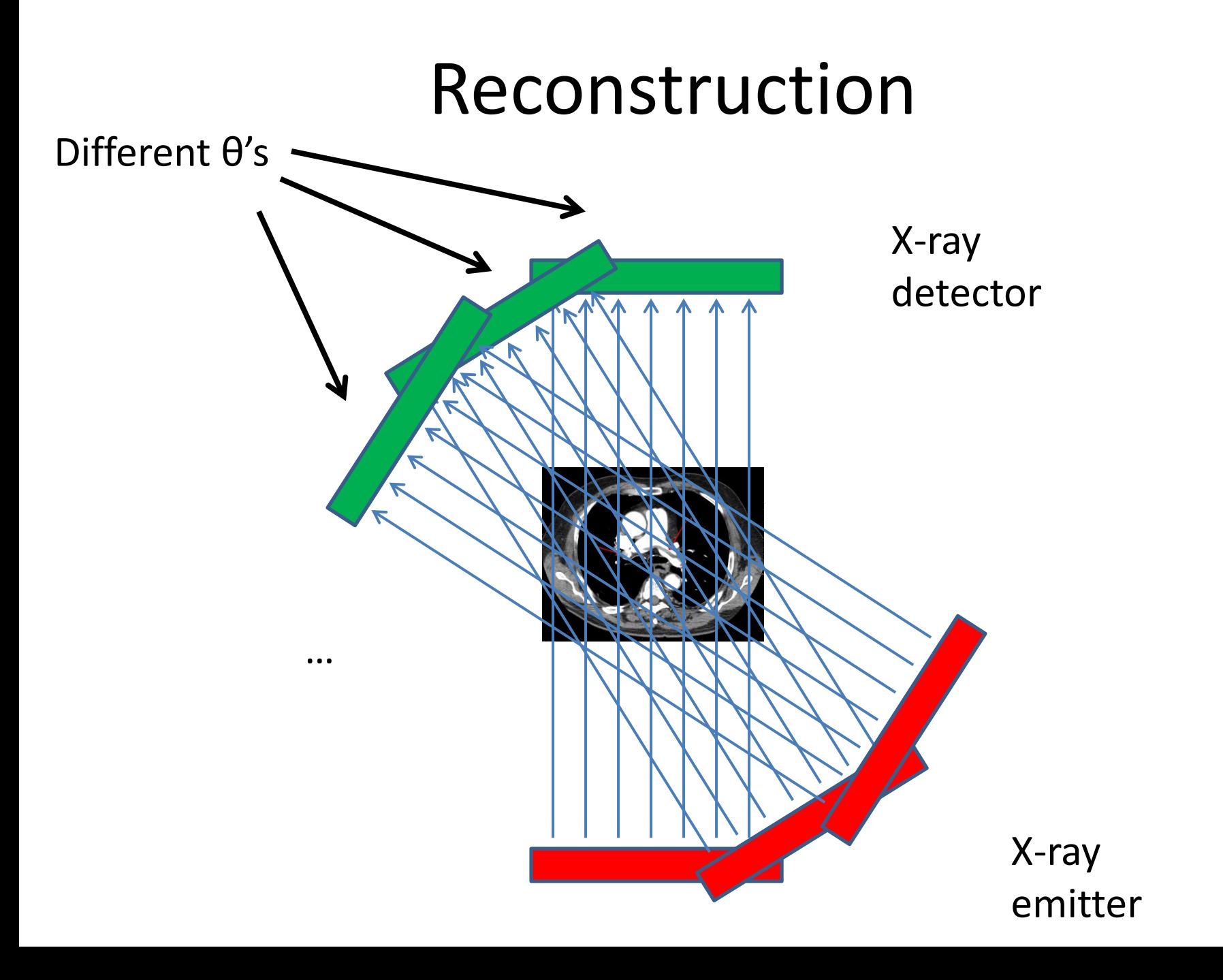

![](_page_21_Figure_0.jpeg)

# X-ray CT *Reconstruction*

- Given the results of our scan (the *sinogram*):  $(Rf)(\vec{x}_0, \theta) =$ −∞ ∞  $f(\vec{x}_0 + t\vec{\theta}) |dt|$
- Obtain the original data: ("*density" of our body*)  $f(x, y)$
- In reality:
	- This is hard
	- We only scanned at certain (discrete) values of θ!
		- Consequence: Perfect reconstruction is impossible!

#### Imperfect Reconstruction

10 angles of imaging 200 angles of imaging

![](_page_23_Figure_3.jpeg)

![](_page_23_Figure_4.jpeg)

### Reconstruction

- Simpler algorithm backprojection – Not quite inverse Radon transform!
- Claim: Can reconstruct image as:

$$
f_r(\vec{x}) = \sum_{\theta} (Rf)(\vec{x}, \theta) = \sum_{\theta} \int_{-\infty}^{\infty} f(\vec{x} + t\vec{\theta}) |dt|
$$

– (θ's where X-rays are taken)

– In other words: To reconstruct point, sum measurement along *every line passing through that point*

![](_page_25_Figure_0.jpeg)

## Geometry Details

• For  $x_0$ , need to find:

 $-$  At each  $θ$ , which radiation measurement corresponds to the line passing through  $x_0$ ?

![](_page_27_Figure_0.jpeg)

![](_page_28_Figure_0.jpeg)

![](_page_29_Figure_0.jpeg)

![](_page_30_Figure_0.jpeg)

![](_page_31_Figure_0.jpeg)

![](_page_32_Figure_0.jpeg)

#### Intersection point

• Line 1: (point-slope)

$$
(y_i - y_0) = m(x_i - x_0)
$$

• Line 2:

$$
y_i = q x_i
$$

• Combine and solve:

$$
x_i = \frac{y_0 - mx_0}{q - m}, y_i = qx_i
$$

#### Intersection point

• Intersection point:

$$
x_i = \frac{y_0 - mx_0}{q - m}, \qquad y_i = qx_i
$$

• Distance from measurement centerline:

$$
d = \sqrt{{x_i}^2 + {y_i}^2}
$$

![](_page_35_Figure_0.jpeg)

#### Sequential pseudocode

(input: X-ray sinogram): (allocate output image)

Image is indexed row-wise

 $f_r(\vec{x}) = \sum$  $\theta$  $(Rf)(\vec{x},\theta$ 

![](_page_36_Picture_120.jpeg)

• Use -d instead of d as appropriate (when -1/m  $> 0$  and  $x_i < 0$ , or if  $-1/m < 0$  and  $x_i > 0$ 

#### Sequential pseudocode

(input: X-ray sinogram): (allocate output image)

 $f_r(\vec{x}) = \sum$  $\theta$  $(Rf)(\vec{x},\theta$ 

for all y in image: for all x in image: for all theta in sinogram: calculate m from theta calculate  $x_i$ ,  $y_i$  from  $-1/m$ calculate d from x\_i, y\_i image[x,y] += sinogram[theta, "distance"] Parallelizable! Inside loop depends only on x, y, theta

#### Sequential pseudocode

(input: X-ray sinogram): (allocate output image)

$$
f_r(\vec{x}) = \sum_{\theta} (Rf)(\vec{x}, \theta)
$$

For this assignment, only parallelize w/r/to x, y

for all y in image: for all x in image: for all theta in sinogram: calculate m from theta calculate  $x_i$ ,  $y_i$  from  $-1/m$ calculate d from x\_i, y\_i image[x,y] += sinogram[theta, "distance"] (provides lots of parallelization already, other issues)

## Cautionary notes

- *y* in an image is opposite of *y* geometrically! – (Graphics/computing convention)
- Edge cases (divide-by-0):
	- $-\theta = 0$ :
		- $d = x_0$
	- $-\theta = \pi/2$ :
		- $d = y_0$

#### **Original**

![](_page_40_Picture_2.jpeg)

![](_page_40_Figure_3.jpeg)

#### Reconstruction

- "Backprojection blur"
	- Similar to low-pass property of SMA (Week 1)
	- We need an "anti-blur"! (opposite of Homework 1)

![](_page_41_Figure_4.jpeg)

![](_page_41_Figure_5.jpeg)

• Solution:

– A "high-pass filter"

- We can get frequency info in parallelizable manner!
	- (FFT, Week 3)

![](_page_42_Picture_5.jpeg)

![](_page_42_Figure_6.jpeg)

• Solution:

– A "high-pass filter"

- We can get frequency info in parallelizable manner!
	- (FFT, Week 3)

![](_page_43_Picture_5.jpeg)

![](_page_43_Picture_6.jpeg)

# High-pass filtering

- Instead of filtering on image (2D HPF):
	- Filter on sinogram! (1D HPF)
		- (Equivalent reconstruction by linearity)
	- Use cuFFT batch feature!

• We'll use a "ramp filter" – Retained amplitude is linear function of frequency

![](_page_44_Figure_6.jpeg)

• CPU-side:

(input: X-ray sinogram):

calculate FFT on sinogram using cuFFT call filterKernel on freq-domain data Calculate IFFT on freq-domain data -> get new sinogram

• GPU-side:

filterKernel:

Select specific freq-amplitude based on thread ID

Get new amplitude from ramp equation

![](_page_45_Picture_8.jpeg)

![](_page_45_Picture_9.jpeg)

## GPU Hardware

- Non-coalesced access!
	- Sinogram 0, index  $\alpha_0$
	- Sinogram 1, index  $\sim d_1$
	- $-$  Sinogram 2, index  $\sim d_2$

– …

![](_page_46_Figure_5.jpeg)

![](_page_46_Figure_6.jpeg)

## GPU Hardware

- Non-coalesced access!
	- Sinogram 0, index  $\alpha_0$
	- $-$  Sinogram 1, index  $\sim d_1$
	- $-$  Sinogram 2, index  $\sim d_2$
- However:

– …

– Accesses are 2D spatially local!

![](_page_47_Figure_7.jpeg)

…

![](_page_47_Picture_8.jpeg)

## GPU Hardware

- Solution:
	- Cache sinogram in texture memory!
		- Read-only (un-modified once we load it)
		- Ignore coalescing
		- 2D spatial caching!

![](_page_48_Figure_6.jpeg)

# Summary/pseudocode

(input: X-ray sinogram)

Filter sinogram (Slide 46)

Set up 2D texture cache on sinogram (Lecture 10): Copy to CUDA array (2D) Set addressing mode (clamp) Set filter mode (linear, but won't matter) Set no normalization Bind texture to sinogram

Calculate image backprojection (parallelize Slide 39)

#### • Result: 200-250x speedup! (or more)

• Result: 200-250x speedup! (or more)

![](_page_50_Figure_1.jpeg)

![](_page_50_Figure_2.jpeg)

# Admin

- This topic is harder than before!
	- Lots of information
	- I may have missed something
	- If there's anything unclear, let us know
		- I can (and likely will) make additional slides/explanatory materials

# Admin

- C/CUDA code should work on all machines
- Pre/post-processing:
	- Python scripts preprocess.py, postprocess.py
		- (To run Python scripts: "python <script>.py")

- Either:
	- Use haru
	- Install python, (optionally pip) -> numpy, scipy, matplotlib, scikit-image

#### Resources

- Imaging methods:
	- [X-Ray CT in Nuclear Medicine](http://www.thefullwiki.org/Basic_Physics_of_Nuclear_Medicine/X-Ray_CT_in_Nuclear_Medicine)
	- [CT Image Reconstruction \(Peters, at AAPM\)](http://www.aapm.org/meetings/02am/pdf/8372-23331.pdf)
	- [Elements of Modern Signal Processing \(Candes, at](http://statweb.stanford.edu/~candes/math262/Lectures/Lecture10.pdf) Stanford)
		- Proof that our algorithm works!